## **HuxleyFM License Key Full For Windows**

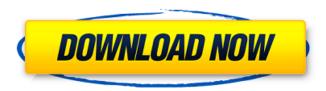

HuxleyFM Serial Key is a convenient and easy-to-use electron-based SomaFM (Music) radio player. Transport your SomaFM stations to your desktop quickly and easily, and enjoy HuxleyFM Cracked Accounts on your desktop! Please note that HuxleyFM Crack is currently available for Windows only and that the music from SomaFM (can) not be played at this time. (version 1.5.1) Homework 4 1. Write a brief English version of the three following phrases: A. "The importance of technology in our lives has been at a higher level in the last few years, especially when it comes to the way we share our favorite contents with others." B. "Social media are a way in which people may share their own enjoyment and even create a community of good friendship and relationships." C. "The support and encouragement from our friends and family are extremely important to us. In fact, there is nothing that can be more valuable than our own support and encouragement." 2. Choose two periods of history between the 15th and 21st centuries. A) The Middle Ages (600–1450) B) The Renaissance (1450–1750) 3. Choose two foreign languages that have developed

throughout the past 2000 years. A) Greek (1500s) B) Latin (500s) 4. Choose three areas that have seen major cultural changes since the beginning of your chosen period (A, B, or C). A) Philosophy: 1) The evolution of the idea of human rights. 2) The way in which literate individuals think of the world. 3) The passing of the Middle Ages. B) Art and Architecture: 1) The invention of the camera. 2) The invention of the aeroplane. 3) The discovery of the printing press. C) Music: 1) The introduction of the record player. 2) The invention of the cello. 3) The invention of the helicopter. 5. Choose a work of art that

was created during the period from A to C. A) The Mona Lisa B) The Greek temple at Paestum C) A recording by Pope John XXIII Free download - game development Free download - game development -.exe version! - Game development is an exciting new game programming style that was created by Microsoft back in 1996. It

HuxleyFM Crack + Free License Key [32|64bit]

SomaFM allows you to listen to your favorite and new-found stations all over the Internet. It is a web application, so you only need to install a web browser (Chromium-based or Firefox) to get

started. After that, you need to provide your favorite stations and your favorite music (in MP3 format). You can start listening immediately, and you can favorite any stations. Effect of nanoparticles on the performance of polyurethane foams. This study investigated the effect of nanoparticles on the performance of polyurethane foams. Nanoparticles at various contents were prepared by using a microemulsion polymerization. Nanoparticle-containing foams showed improved performance with decreased density and melting behavior. The addition of nanoparticles caused increased cell area, cell wall thickness,

and the thinning of the foam, which may have been a result of the load of nanoparticles in the foaming process. Furthermore, the incorporation of nanoparticles with a combination of thermal and mechanical stabilities was observed, which would be expected to have applications in automotive interior and exterior materials.Q: checkcheckbox in javascript? I have an edit page where the user can update the values from the text boxes. There is also a checkbox that the user can tick or untick if they want to, if the user unticks the checkbox, the text box cannot be updated. How can I do this? A: Add an onclick event handler to the

checkbox. Add a javascript variable, say, canEdit = false. Then just check the variable. if(canEdit) { //Tick } else { //Untick } A: if (document.getElemen tById("myCheckbox").checked == true) { // Checked return; } else { // Not checked } A: In JavaScript, "ticked" would be: checkbox.checked == true For unticked, you'd use: checkbox.checked == false I believe you'll get it from there. Q: How to get the embedded is from head tag to the script tag? I have a code like this: 09e8f5149f

HuxleyFM is a simple, all-in-one application that helps you discover music, fast. HuxleyFM is an ios and chromecast client for somaFM. Key Features: - Listen to the best DJs and radio stations anywhere - Browse through the best playlists and podcasts from across the web - Listen to SomaFM in the car, at work, and on your phone - Discover new music, wherever and whenever you want - Play music stored on your phone, tablet, or computer - Stream SomaFM to a Chromecast device or to a Google Home speaker Requirements: - iOS

10.3 or later - somaFM version 2.1 or later - A maximum of one active connection to SomaFM at a time Other: - Connections are managed from the Settings app. - Create a custom theme. -Send feedback on iTunes If you find the concept of Internet radio stations appealing, then you may know or at least heard about SomaFM, an independent Internet radio-streaming service that is entirely listener-powered. Like most other such services, you are required to use a web browser in order to fully benefit from what it has to offer. A more elegant solution for listening to your favorite SomaFM stations and playlists is provided by a

lightweight and quite useful application named HuxleyFM. Unofficial SomaFM client Without going into detail too much, HuxleyFM is an Electron-based client that makes it possible for you listen to SomaFM directly from the comforts of your computer's desktop. Getting this app up and running can be dealt with in practically no time, as it does not require installation and nor does it require you to go through any type of configuration or login process. Clean and user-friendly interface Each time you launch the app, you are greeted by a compact main window and a simple welcome screen that allows you to quickly choose one of the

multiple stations from the list. Once a radio station is selected, the app automatically starts playing the first song from its list and displays the ones that will eventually precede it. Additionally, on the bottom part of the screen, you can also get to see how many other users are currently engaged in listening exactly what you are listening right now. Minimalist set of features but the Chromecast support is the best one As it is built to be as simple as possible, there are

What's New in the HuxleyFM?

- Your favorites stations are close at

hand - Listen to your radio station and playlists on the device: TV, laptop, tablet, and smartphone - Enjoy the immediacy of Chromecast - HuxleyFM allows you to create your own radio stations, so that you can listen to your favorite songs, artists, or whatever you want, and play them at home - No registration required - Simple interface, and no pop-up, banner, or spam ads -Chromecast support - No logos (mocking people who mute the sound and block ads) - Super beautiful, and clean - Programmers' support You can download or play Mojo Hand On Hold Theme here: Google Play Rating: 5.0 / 5 (39 votes) Show MoreQ: how to get

a single record from web service.net? I want to get a single record from a table in my sql server database using web service.net. public List Get(string Type, int Id) { SqlConnection con = new SqlC onnection(ConfigurationManager.Conn ectionStrings["InsertCosts"].Connection String); List list = new List();  $SqlCommand\ cmd = new$ SqlCommand("select A.Type, A.Id, A.Amount from TABLE A where A.Id = " + Id + "");con.Open(); SqlDataReader reader = cmd.ExecuteReader(); while (reader.Read()) { list.Add(reader.GetV) alue(0).ToString()); } con.Close(); return list; } But when this return the

record I want in List. I want to get only the Amount value. I don't know how to do this any one can help me

## **System Requirements:**

Minimum: OS: Windows XP SP2 or later; Mac OS X v10.6 or later Windows XP SP2 or later; Mac OS X v10.6 or later Processor: 2.4 GHz or faster. Dual-core processors are recommended. 2.4 GHz or faster. Dualcore processors are recommended. Memory: 1 GB RAM 1 GB RAM Disk Space: 2 GB available hard drive space 2 GB available hard drive space Internet: Broadband connection is recommended, but compatible with dialup connections Broadband

## Related links:

https://professionalcookingtips.com/remote-script-crack-license-code-keygen-free-download/

http://heritagehome.ca/advert/netlicious-free-download-pc-windows-2022-latest/

https://sheltered-wildwood-69619.herokuapp.com/ellefari.pdf

https://soflodetox.com/wp-content/uploads/2022/06/MySpace Grab Crack Free Download March2022.pdf

https://whatchats.com/upload/files/2022/06/8rUDHS97UO2to22voU4r 07 b80313475b85d3861b7bdd8c9d892c13 file.pdf

http://tutorialspointexamples.com/debriefng-crack-full-product-kev-download-latest

https://netgork.com/upload/files/2022/06/M7iGEc3DDDqjv8p4FFxW\_07\_113e9005d0700ab9ad900cdbc6a95279\_file.pdf

https://bikerhall.com/upload/files/2022/06/UWLE8ddRI7dovUHWZDvb 07 113e9005d0700ab9ad900cdbc6a95279 file.pdf

https://www.rhodiusiran.com/wp-content/uploads/2022/06/Internet Traffic Agent.pdf

https://sfinancialsolutions.com/wp-content/uploads/2022/06/JXCirrusMaths.pdf

http://vuurensoloartist.com/advert/sf-rez-extract-formerly-rezextractor-latest/

https://www.puremeditation.org/2022/06/07/gifexplainer-with-key-3264bit-updated-2022/

http://launchimp.com/the-ping-thing-crack-updated-2022/

https://managementcertification.ro/index.php/2022/06/07/pconme-crack-with-serial-key-updated-2022/

https://www.rubco.be/wp-content/uploads/2022/06/fvnbmig.pdf

https://abindoo.com/wp-content/uploads/2022/06/Googlecom Crack Activation Code With Keygen Free March2022.pdf

http://www.studiofratini.com/geomapapp-2-3-0-crack-license-kev-free-april-2022/

https://www.jeenee.net/upload/files/2022/06/fnWPdETOYMSiOzfhXA2h 07 113e9005d0700ab9ad900cdbc6a95279 file.pdf

http://www.theoldgeneralstorehwy27.com/rise-editor-9-3-1-0-download-for-windows/

https://macroalgae.org/portal/checklists/checklist.php?clid=9126